# **Teste das sequências em R**

```
### Teste das sequências de Wald-Wolfowitz
```
library(randomizeBE)

```
## 1. Distribuição exata
n1 < -11n2 <- 9
n <- n1 + n2
# Função massa de probabilidade
# pruns.exact: função distribuição acumulada
fmp \le - numeric(n - 2 + 1)
fda0 < - 0for (r in 2:n) {
   fda \leq pruns.exact(r, n1, n2, tail = "lower")
   fmp[r - 1] <- fda - fda0
    fda0 <- fda
}
plot(2:n, fmp, type = "h", xlab = "r", ylab = "P(R = r)", lwd = 2,
     cex.lab = 1.5, cex.axis = 1.5)
```
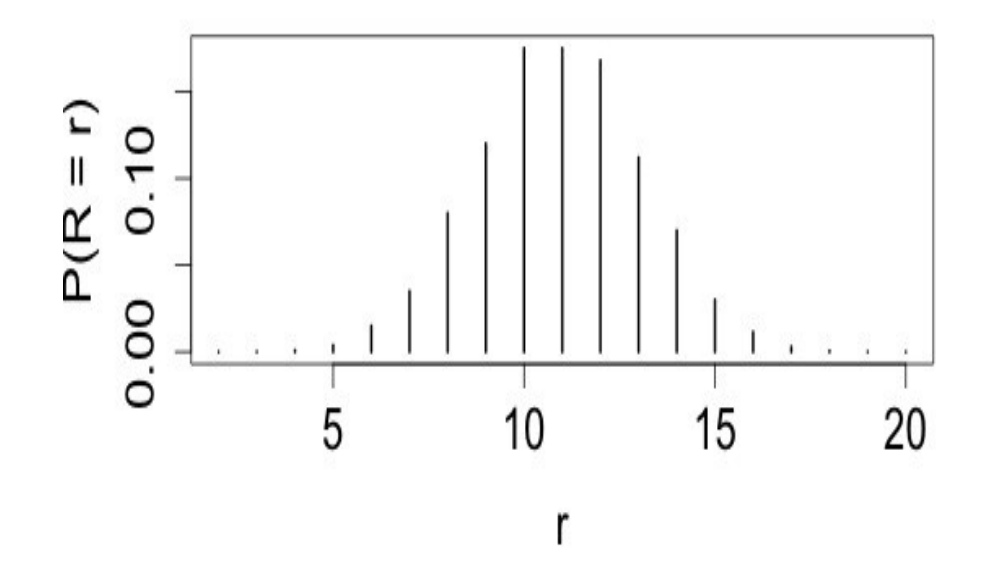

### ## 2. Exemplos

- # runs.pvalue: cálculo do valor-p para H1 bilateral
- # Primeiro argumento deve ser um vetor numérico
- # Dicotomização com a mediana se existirem mais de dois valores diferentes

```
\frac{1}{2.1} x ~ N(0, 1)
set.seed(2018)
x \leftarrow \text{rnorm}(50)runs.pvalue(x, pmethod = "exact")
   0.4231872
runs.pvalue(x, pmethod = "normal")
   0.3365095
runs.pvalue(x, pmethod = "cc")
   0.4231872
```
Nota 1. Qual o número de corridas neste exemplo?

```
md < - median(x)
y \leftarrow ifelse(x >= md, 1, -1)
ind \leq which (x == md)if (length(ind) > 0) y \le -y[-ind]plot(y, pch = 20, axes = FALSE, xlab = "Índice", ylab = "Indicador")
axis(1, 1:length(y))axis(2, c(-1, 1))
```
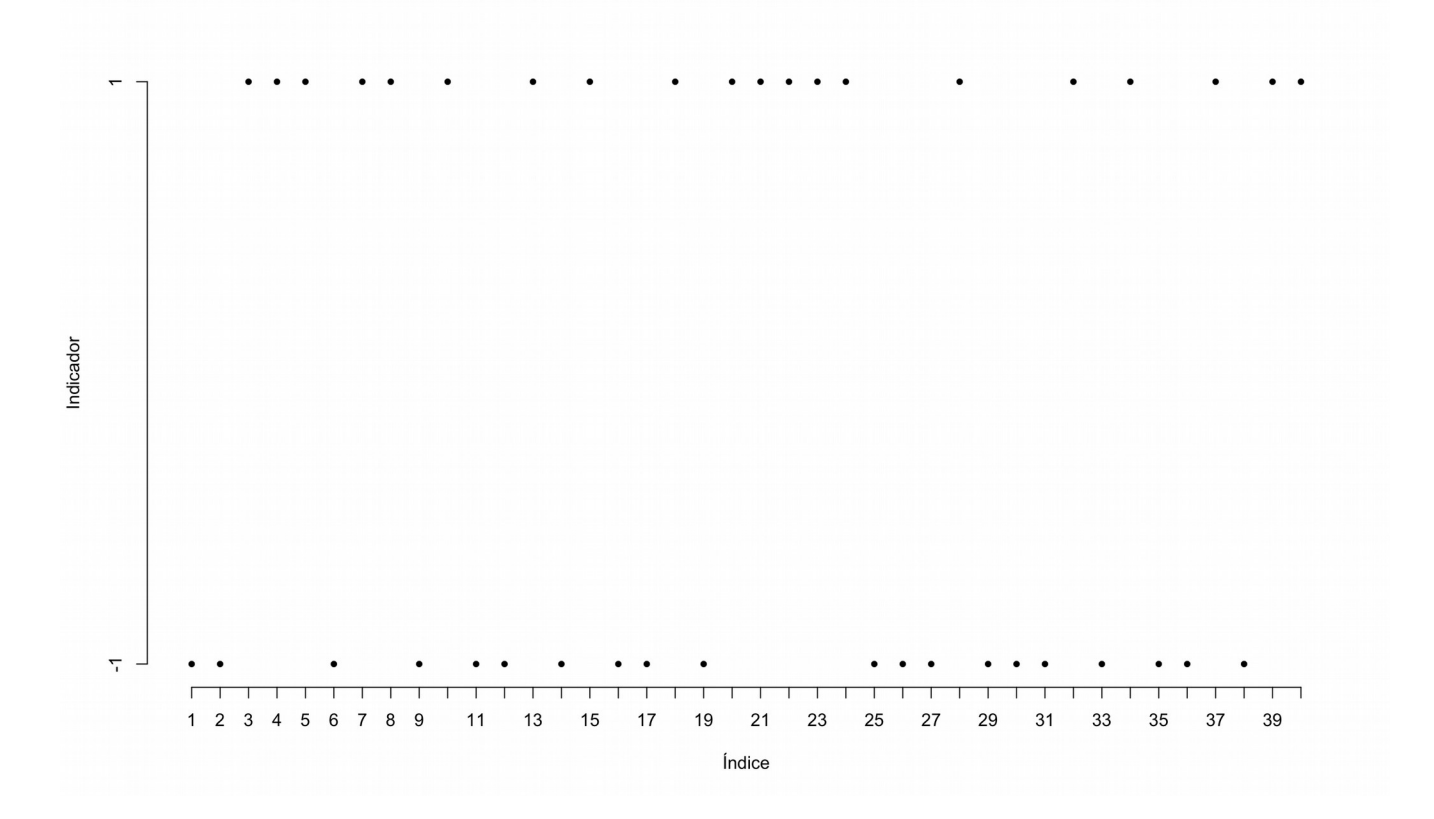

- $\frac{1}{2.2}$ . Monthly airline passenger numbers 1949-1960 (n = 144)
- # Conjunto de dados AirPassengers do pacote datasets

### plot(AirPassengers)

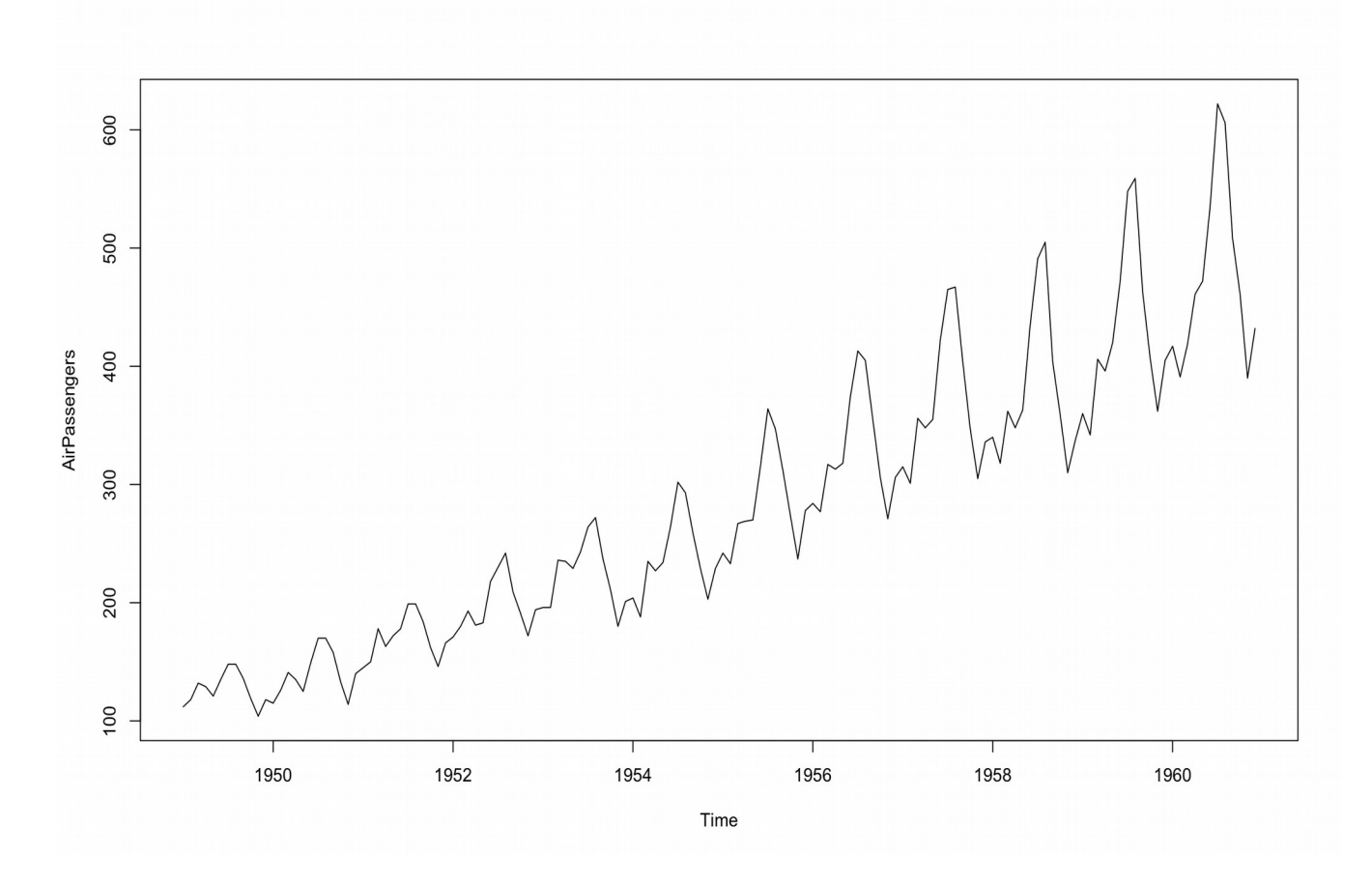

runs.pvalue(AirPassengers, pmethod = "exact")

## 3.931479e-27

runs.pvalue(AirPassengers, pmethod = "normal")

### 1.577406e-27

runs.pvalue(AirPassengers, pmethod = "cc")

#### 3.931479e-27

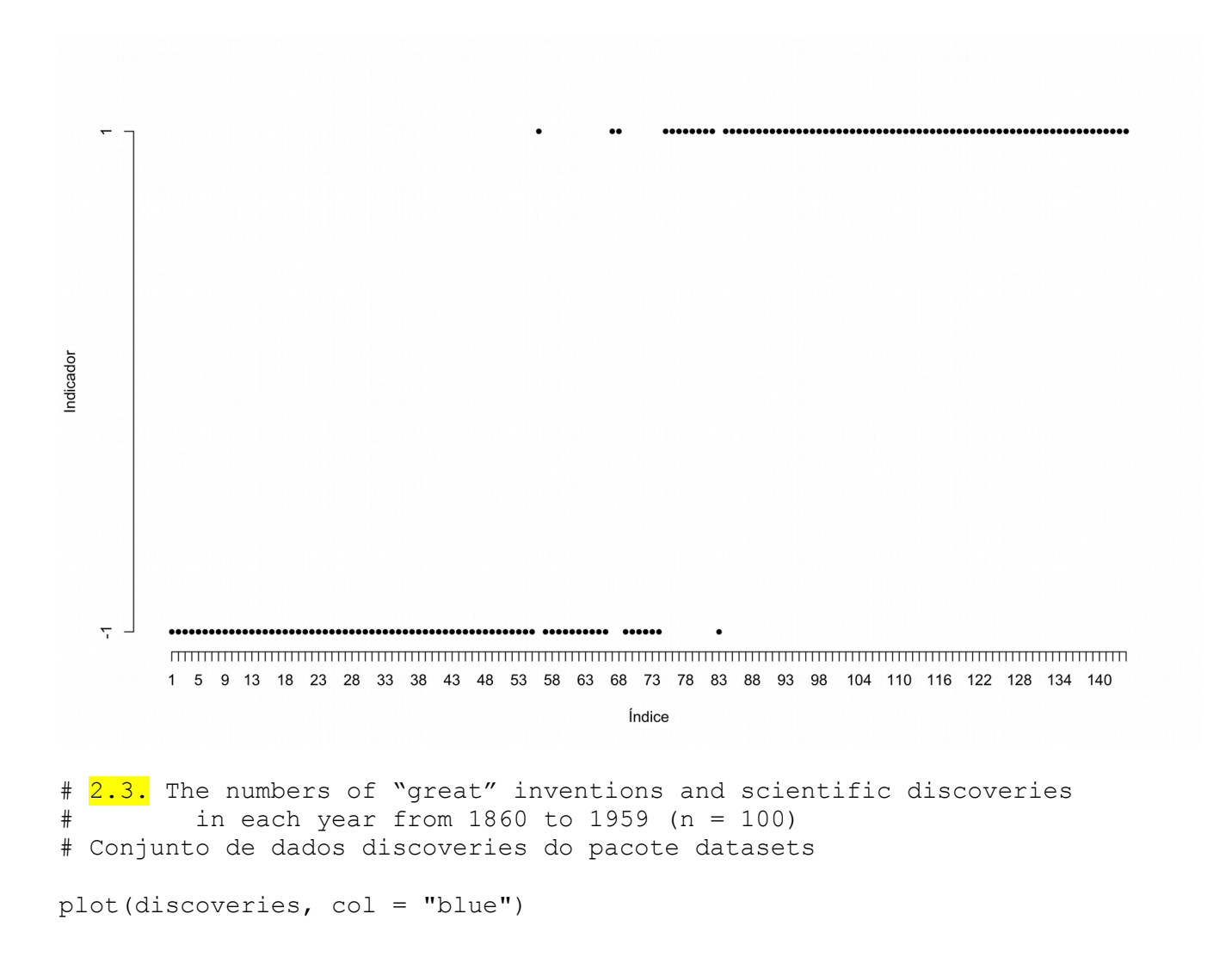

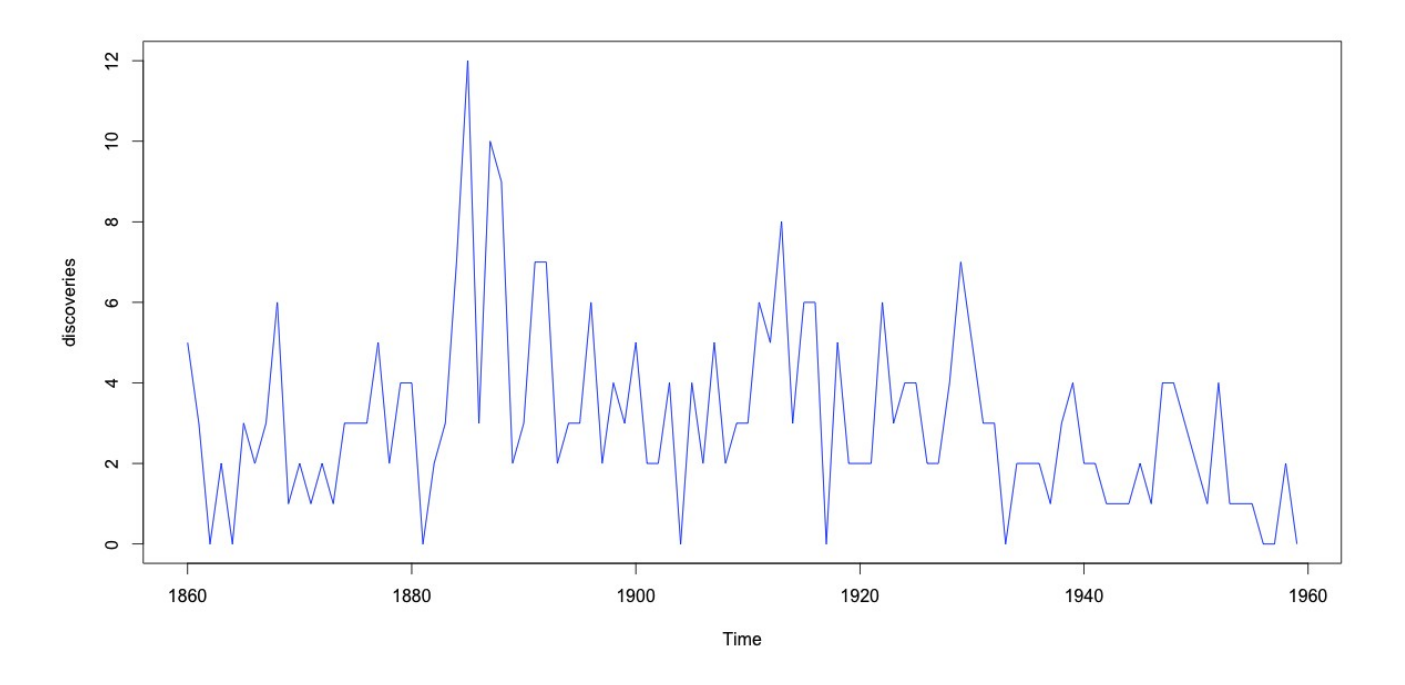

Existem observações com valor igual à mediana amostral.

```
x <- as.numeric(discoveries)
cat("\n Mediana =", md <- median(x))
```

```
 Mediana = 3
```
No comando abaixo, a variável x é dicotomizada usando a regra do pacote randomizeBE.

```
y \leftarrow ifelse(x >= md, 1, -1)
(ind \le - which(x == md))2 6 8 15 16 17 24 27 31 35 36 40 50 51 55 64 72 73 79 90
if (length(ind) > 0) y \leftarrow y[-ind]
```
A função runs.pvalue não elimina as observações com valor igual à mediana amostral, de modo que os resultados abaixo se justificam.

```
runs.pvalue(discoveries, pmethod = "exact") 
     0.01293409
runs.pvalue(y, pmethod = "exact")
```
0.4469061

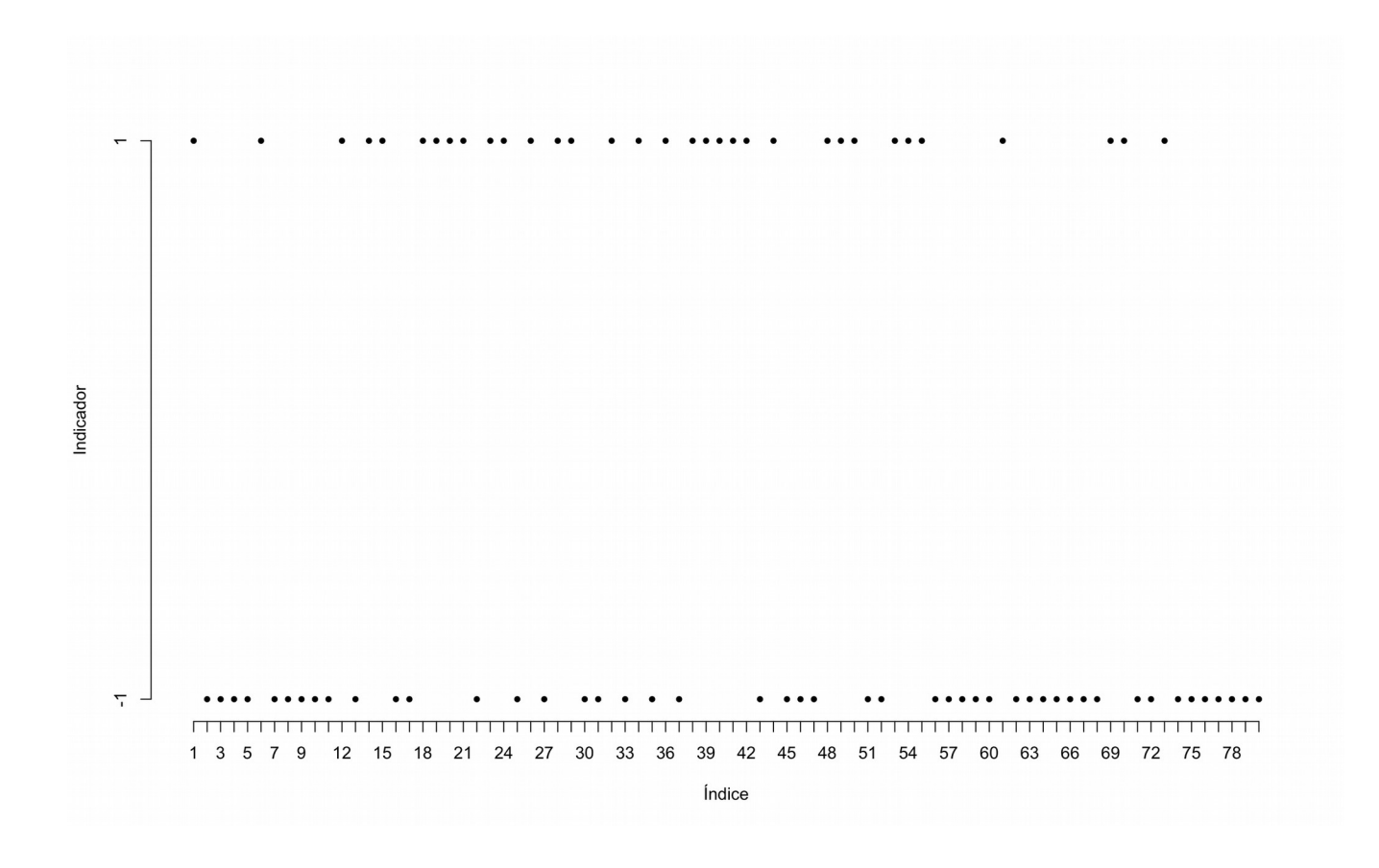

Nota 2. O teste das sequências apresenta baixo poder.